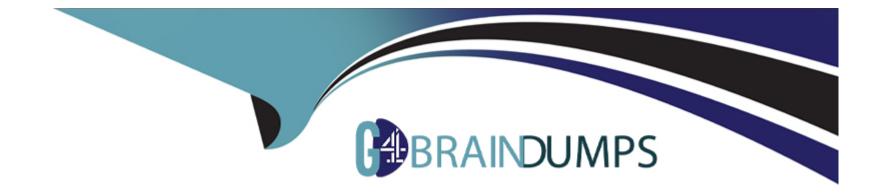

# **Free Questions for 1Z0-1066-23 by go4braindumps**

# Shared by Bryant on 15-04-2024

For More Free Questions and Preparation Resources

**Check the Links on Last Page** 

## **Question 1**

#### **Question Type:** MultipleChoice

You ran a demand plan with the data refresh option "Do not refresh with current data." Identify two true statements. (Choose two.)

#### **Options:**

- A- Shipments history data will not be modified.
- **B-** Forecasting engine will run without advancing the plan date.
- C- Shipments forecast data will not be modified.
- D- Forecasting engine will not run.
- E- Shipments history data will be updated.

### Answer:

Α, Β

## **Question 2**

**Question Type:** MultipleChoice

Where do you view the collected data for Organizations, Customers, Suppliers, Carriers, and Interlocation Shipping Networks?

### **Options:**

- A- View Simulation Sets
- **B-** Review Plan Inputs
- C- Maintain Supply Network Model
- D- View Collected Data
- E- Planning Analytics

### Answer: C

## **Question 3**

### **Question Type:** MultipleChoice

Your client wants their supply plans to have a customized group of exceptions. What two steps must you complete in order to make sure only these exceptions are included when running all of your client's supply plans? (Choose two.)

A- Manage Plans > Select each supply plan > Edit each supply plan > Manually add each exception specified by client

**B-** Configure Exceptions > Expand Supply Planning Exceptions > Highlight lines with exceptions specified by client > Click 'Add to Exception Set'

- C- Configure Exception Sets > Create exception set > Add exceptions specified by client
- **D-** Select 'Add to Supply Plan' button > Select which supply plans you want to have this group of exceptions
- E- Manage Plans > Select each supply plan > Edit each supply plan > Add your exception set to Plan Options for each supply plan

### Answer: C. E

## **Question 4**

### **Question Type:** MultipleChoice

On the plan page layout that you created, you have several graphs showing the status of the plans and the business. You see a concern in an area and you want to see the data behind it. What navigation should you use to see this data?

A- You cannot see it from the plan landing page, and you will need to search for the data.

- **B-** On the table in question, go to View > Show table.
- C- You cannot see it on the plan outputs, and you will need to create a new table with the information.
- **D-** Go to Actions > View Data on the graph in question.
- E- You cannot see it on the plan outputs, so you need to go into Planning Analytics and re-search the data.

### Answer:

### А

# **Question 5**

### **Question Type:** MultipleChoice

Your customer has seasonal demand and wants to generate forecast for next six months. You ran a demand plan for first time using six months of shipments history but the forecast accuracy was low.

Identify two statements that are true in this scenario. (Choose two.)

A- Running a demand plan with both shipments and booking forecast profile is required to forecast seasonal demand.

B- Running a demand plan with less than one year of history will impact seasonal analysis.

C- Running a demand plan with both shipments and seasonal shipments forecast profile is required to forecast seasonal demand.

**D**- Running a demand plan with six months of booking history instead of six months of shipment history is required for seasonal demand.

E- Running a demand plan with 18 to 36 months of shipments history is recommended.

### Answer: D, E

## **Question 6**

**Question Type:** MultipleChoice

Which calendar is supported in the supply planning process but does not support bucketing by week?

### **Options:**

- A- Lunisolar
- **B-** Fiscal
- C- Roman
- D- Gregorian
- E- Julian

| Answer: |  |  |  |
|---------|--|--|--|
| E       |  |  |  |

## **Question 7**

**Question Type:** MultipleChoice

Your client uses product categories and global sourcing rules for supply planning. However, their newest product doesn't follow these rules. For a specific item in the category, it needs to be sourced from a different supplier globally.

How should they set this up for the easiest maintenance, going forward?

### **Options:**

A- Create a new global sourcing rule for the item; remove the category level assignments and create new item level assignments for all items in the category pointing each to the correct global sourcing rule.

**B-** Create a new local sourcing rule for the item; assign it to the assignment set at the item level; leave the category as is for the remainder of the products.

C- Create a new global sourcing rule for the item; assign it to the assignment set at the item-organization level; leave the category as is for the remainder of the products.

**D-** Create a new global sourcing rule for the item; assign it to the assignment set at the item level; leave the category as is for the remainder of the products.

E- Create a new global sourcing rule for the item; assign it to the assignment set at the item-organization level; alter the category to be category-organization for the remainder of the products.

| Answer: |  |  |
|---------|--|--|
| D       |  |  |

## **Question 8**

**Question Type:** MultipleChoice

Which four types of items are eligible to be included as Supply Planned Items in the Supply Plan? (Choose four.)

- A- Demand plan items
- **B-**WIP components
- C- All planned items
- **D-** Purchased Items
- E- Supply plan items
- F- All sales orders

### Answer: A, B, C, F

## **Question 9**

### **Question Type:** MultipleChoice

You want to understand what your inventory turns are for your organization. Where can you see this information in Planning Central?

### **Options:**

- A- Manage Planning Analytics
- B- Manage Planning Measures
- C- View Planning Analytics
- D- Manage Metrics
- E- Plan Summary

AI E

## To Get Premium Files for 1Z0-1066-23 Visit

https://www.p2pexams.com/products/1z0-1066-23

**For More Free Questions Visit** 

https://www.p2pexams.com/oracle/pdf/1z0-1066-23

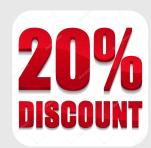